#### **Accelerating PHP Applications**

 $0$  $\theta$ 

 $\Omega$ 

 $\Omega$ 

 $\Omega$  $\Omega$ 

 $1 \quad 0$ 

 $\Omega$ 

Ð

n

 $\alpha$ 

 $\Omega$ 

 $\Omega$ 

 $\Omega$ 

 $11 - 11$ 

 $\mathbf{0}$ 

 $\Omega$ 

 $000$ 

Đ

 $0<sub>1</sub>$ 

 $0 0 1$ 

Ð. 10

 $\circ$ 

 $\Omega$ 

**Ilia Alshanetsky ilia@ilia.ws**

O'Reilly Open Source Convention August 3rd, 2005

The 7th Annual

O'REILLY OLIRCE **ENTION** 

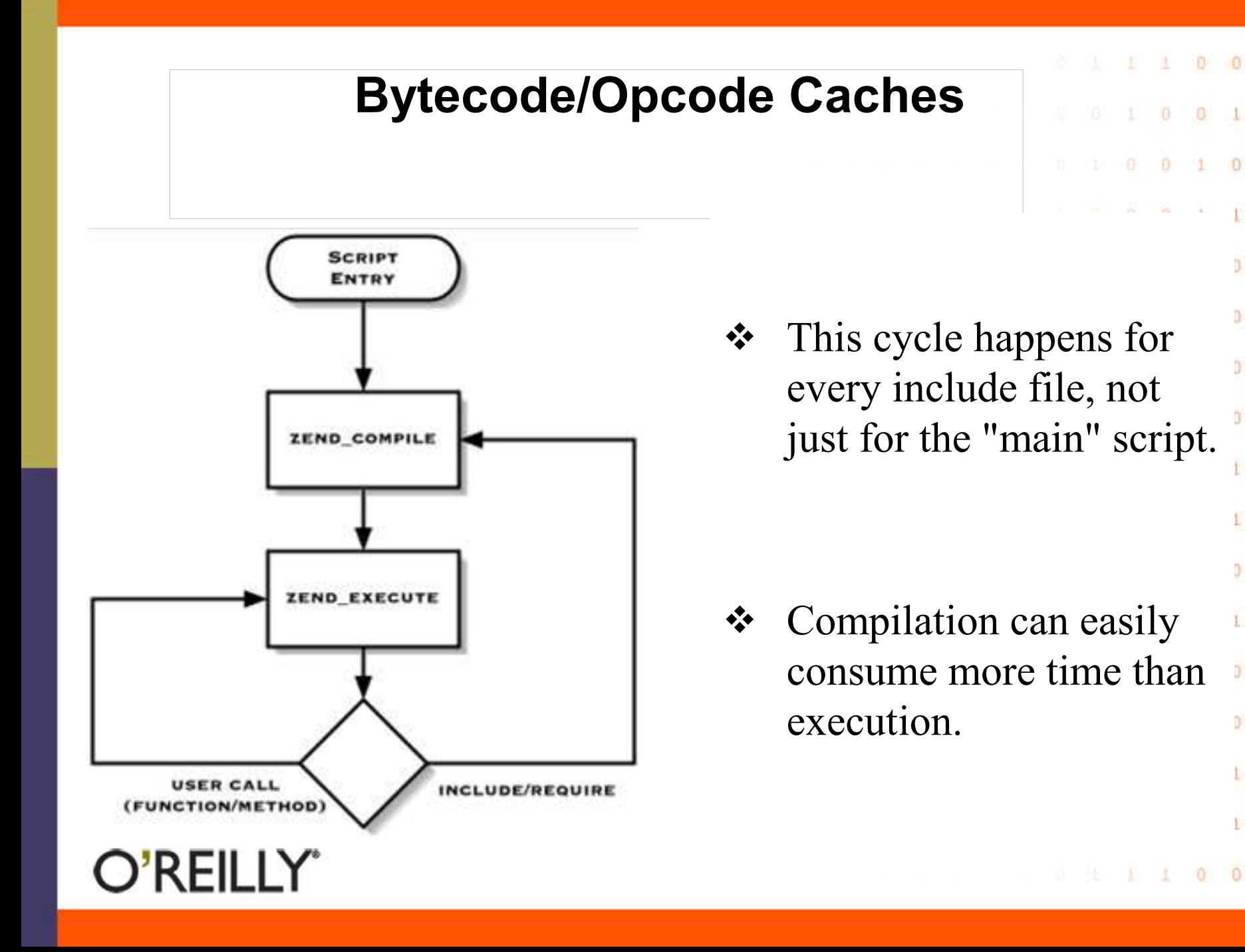

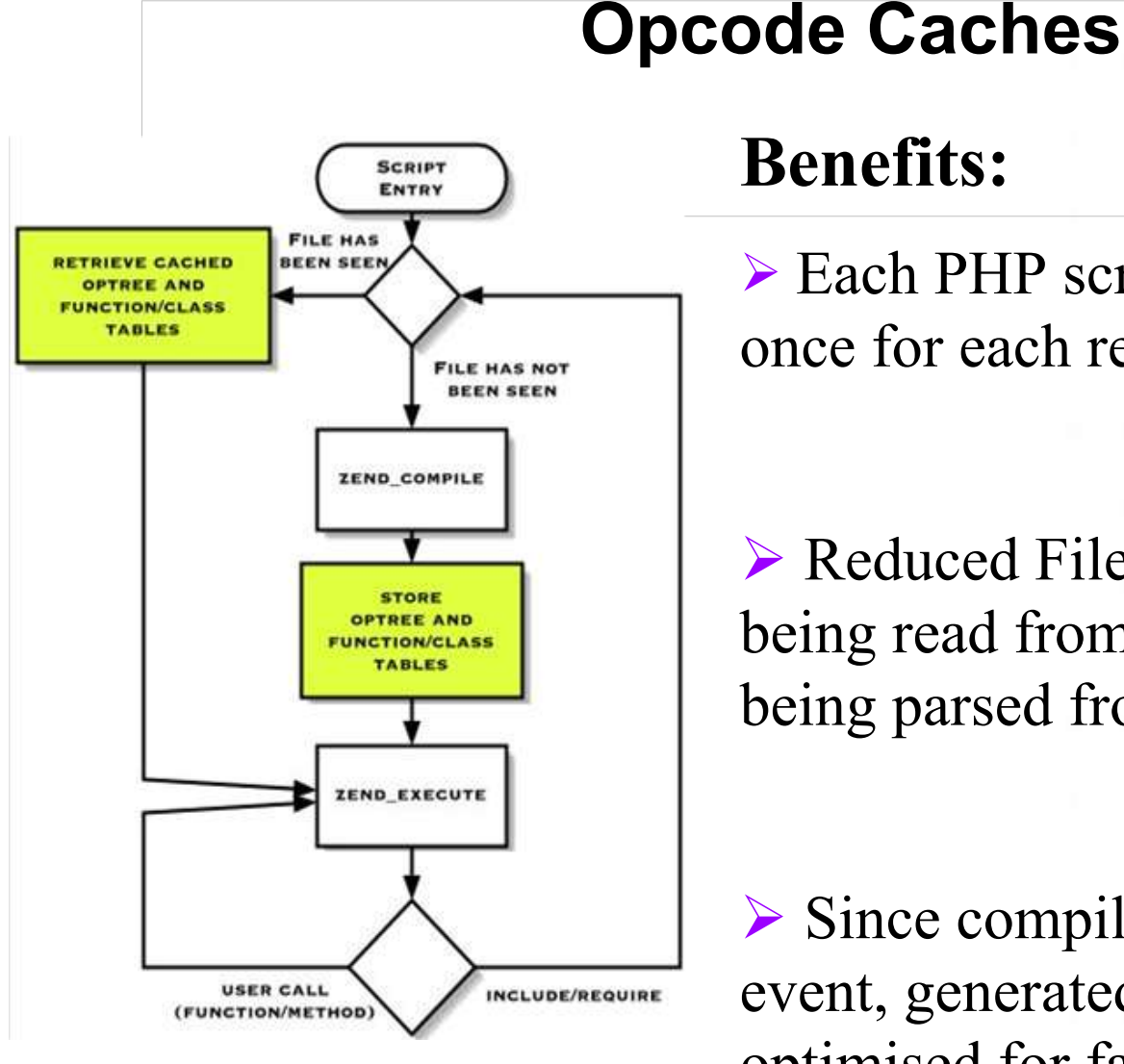

## **Benefits:**

 $\triangleright$  Each PHP script is compiled only. once for each revision.

 $0 \t 1$ 

 $0<sub>0</sub>$ 

 $1100$ 

 $\triangleright$  Reduced File IO thanks to opcodes being read from memory rather then being parsed from disk.

 $\triangleright$  Since compilation is one time event, generated opcodes can optimised for faster execution.

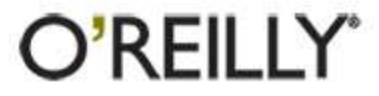

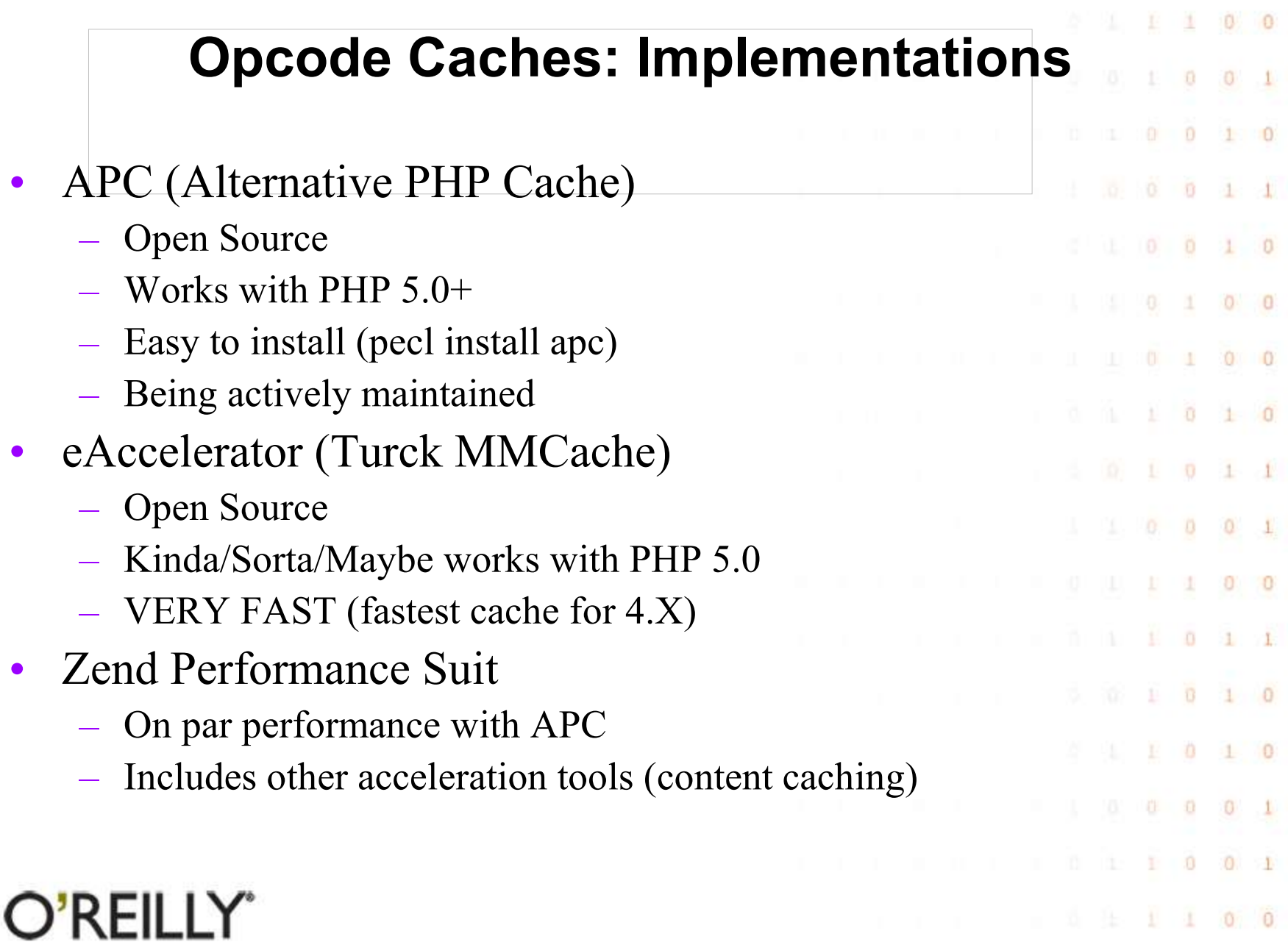

## **Compiler Optimisations**

 $0 \t 0 \t 1$ 

For absolute maximum performance it may be a good idea to ensure that all software is compiled to the take maximum  $10010$ advantage of the available hardware.

Enable all compiler optimizations with -O3  $0 + 0$ Make the compiler tune the code to your CPU via -march -mcpu  $\theta$  $\circ$  $\triangleright$  Try to make the compiler use CPU specific features -msse -mmmx  $Q = 1$ -mfpmath=sse

**export CFLAGS="-O3 -msse -mmmx -march=pentium3 \ -mcpu=pentium3 -funroll-loops -mfpmath=sse"**

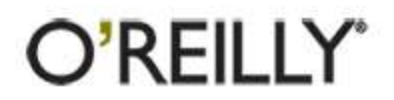

#### **Apache/PHP Integration**

 $1 \t 0 \t 0 \t 1$ 

ō

 $\Omega$ 

 $\Omega$ 

For maximum performance compile PHP statically into Apache (up to 30% speed increase). Or use PHP 4.3.11+ where **--prefernon-pic** is default.

#### **How to compile PHP statically into Apache**

# PHP ./configure --with-apache=/path/to/apache\_source # Apache ./configure --activate-module=src/modules/php4/libphp4.a

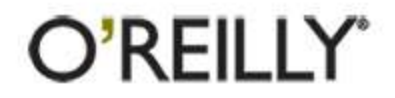

### **Web Server: File IO**

 $\Omega$ 

 $\bullet$ 

 $000000$ 

 $0 \t 10$ 

Keep **DirectoryIndex** file list as short as possible.

- Whenever possible disable **.htaccess** via **AllowOverride none**.
- Use Options **FollowSymLinks** to simplify file access process in Apache.  $0 + 0$

 $\triangleright$  If logs are unnecessary disable them. If logging is a must, log everything to 1 file and break it up during analysis stage. $\Omega$ 

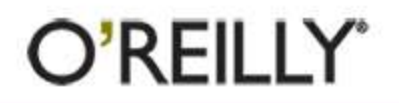

### **Bandwidth Optimizations**

 $0 \t1 \t0 \t0 \t1$ 

 $0 \t 100$   $0 \t 100$ 

 $0 \t 0 \t 0 \t 1$ 

 $101110011$ 

 $0 \pm 1$  100

#### **Less output is good because…**

- Saves server bandwidth (saves \$\$ too).
- Reduces server resource usage (CPU/Memory/Disk)
- $\triangleright$  Pages load faster for clients.
- $\triangleright$  Reduces network IO high traffic sites, where it is the primary bottleneck in most cases.

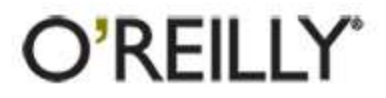

#### **Content Compression**

 $0 \t 0 \t 1 0 0 1$ 

 $0 \t 100$   $0 \t 100$ 

 $0 \t1 \t1 \t0 \t0 \t1$ 

 $11000$ 

 $\triangleright$  Most browser support retrieval of compressed pages decompressing them before rendering.

▶ Compressed pages are on average are 7-10 times smaller, however compression can take 3%-5% of CPU.

#### **Implementations:**

- Apache 1 (mod\_gzip)
- Apache 2 (mod\_deflate)
- PHP
	- php.ini ( zlib.output compression=1 )
	- script (ob start("ob gzhandler") )

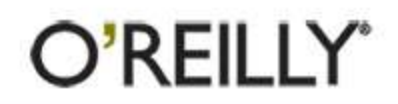

## **Tuning PHP Configuration**

 $0 \t1 \t0 \t0 \t1$ 

 $\begin{array}{cccccccc}\n1 & 0 & 0 & 1 & 0\n\end{array}$ 

O.

n.

0

n.

 $\mathbf{1}$ 

O.

T.

O.

O.

o

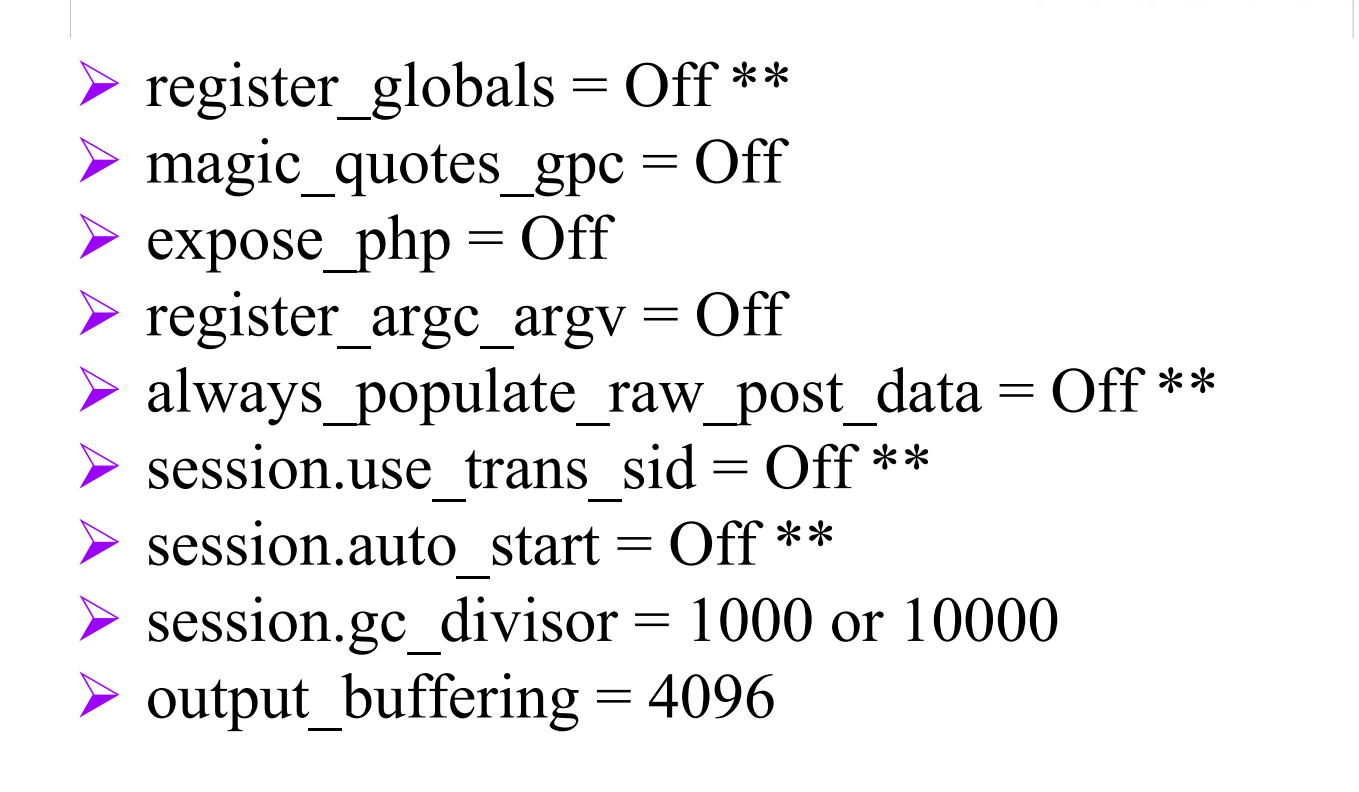

**\*\* Off by default**

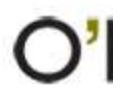

## **Tuning PHP File Access**

 $0.0$ 

 $1 \cdot 0$ 

 $0 \quad 0$ 

 $0<sup>1</sup>$  0

 $1 \quad 0$ 

 $0<sup>1</sup>$ 

 $1 \t0 \t1$ 

 $\begin{array}{ccccccccccccc}\n1 & 0 & 0 & 0 & 0 & 1\n\end{array}$ 

 $11.101$ 

 $0 \t 1 \t 0 \t 1 \t 0$ 

 $\mathbb{Z}$  1  $\mathbb{R}$  0  $\mathbb{1}$  0

 $100000001$ 

 $1100$ 

 $1 - 1$  0 0 1

 $0 0 1$ 

 $0 \quad 0 \quad 1 \quad 0$ 

Whenever opening files or including scripts into the main script try to specify a full path or at least an easily resolvable partial path.

> **Bad Approach: <?php include "file.php"; ?>**

**Performance Friendly Approach:**

```
<?php
include "/path/to/file.php";
```
**?>**

```
include "./file.php";
```
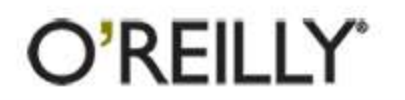

#### **Regular Expressions**

 $1 \t0 \t0 \t1$ 

 $\pm$  1 1 0 0

 $0 \t 10$ 

While very useful tool for string manipulation, regular expression leave much to be desired when it comes to performance.

> **<?php**  $0 \t1 \t0$ **// Slow if (preg\_match("!^foo\_!i", "FoO\_")) { } // Much faster**  $0 0 1$ **if (!strncasecmp("foo\_", "FoO\_", 4)) { }**  $0<0$  $0 \t1$ **// slow if (preg\_match("![a8f9]!", "sometext")) { }**  $B = 1$ **// Faster**  $0 \t10$ **if (strpbrk("a8f9", "sometext")) { }**  $0 0 0 1$ **?>**

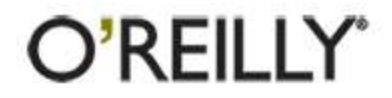

#### **Reference Tricks**

References can be a valuable tool to simplify and accelerate access to complex data types as well as a memory saving tool.

```
<?php
$a['b']['c'] = array();
// slow 2 extra hash lookups 
per access
for($i = 0; $i < 5; $i++)
     $a['b']['c'][$i] = $i;
// much faster reference 
based approach
$ref =& $a['b']['c'];
for($i = 0; $i < 5; $i++)
     $ref[$i] = $i;
?>
```
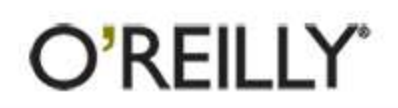

```
<?php
$a = "abc";
// memory intensive 
solution
function a($str) { 
     return $str . "d";
}
$a = a($a);
// more effecient approach
function b(&$str) {
     $str .= "d";
}
b($a);
?>
```
 $0 \t 0 \t 1 \t 0 \t 0 \t 1$ 

 $0<sup>1</sup>$  0

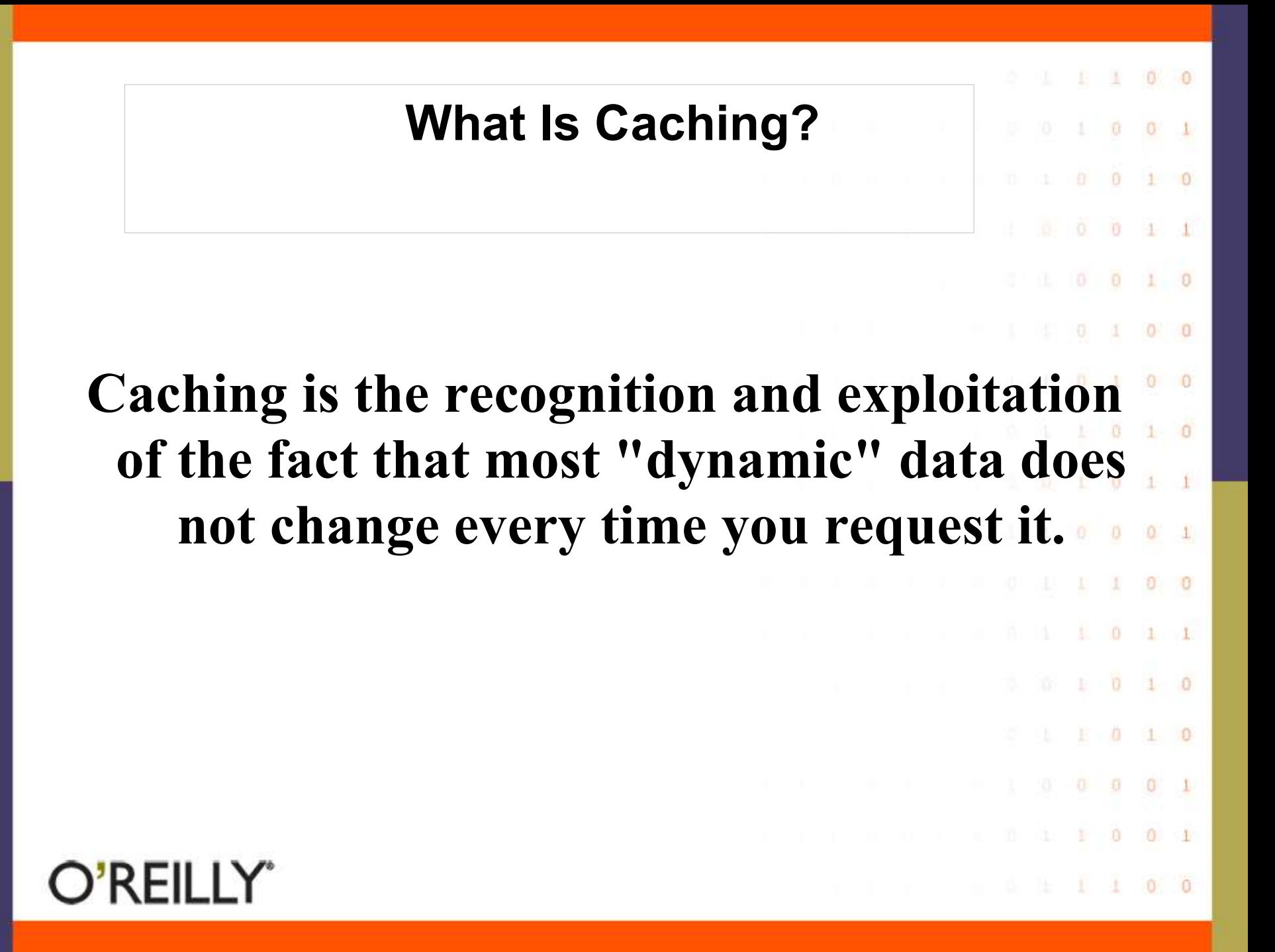

#### **Pros and Cons of Caching**

O.  $\theta$ 

 $1 \quad 0$ 

-11

Ð  $\Omega$ 

 $\Omega$ 

 $\ddot{\mathbf{0}}$ 

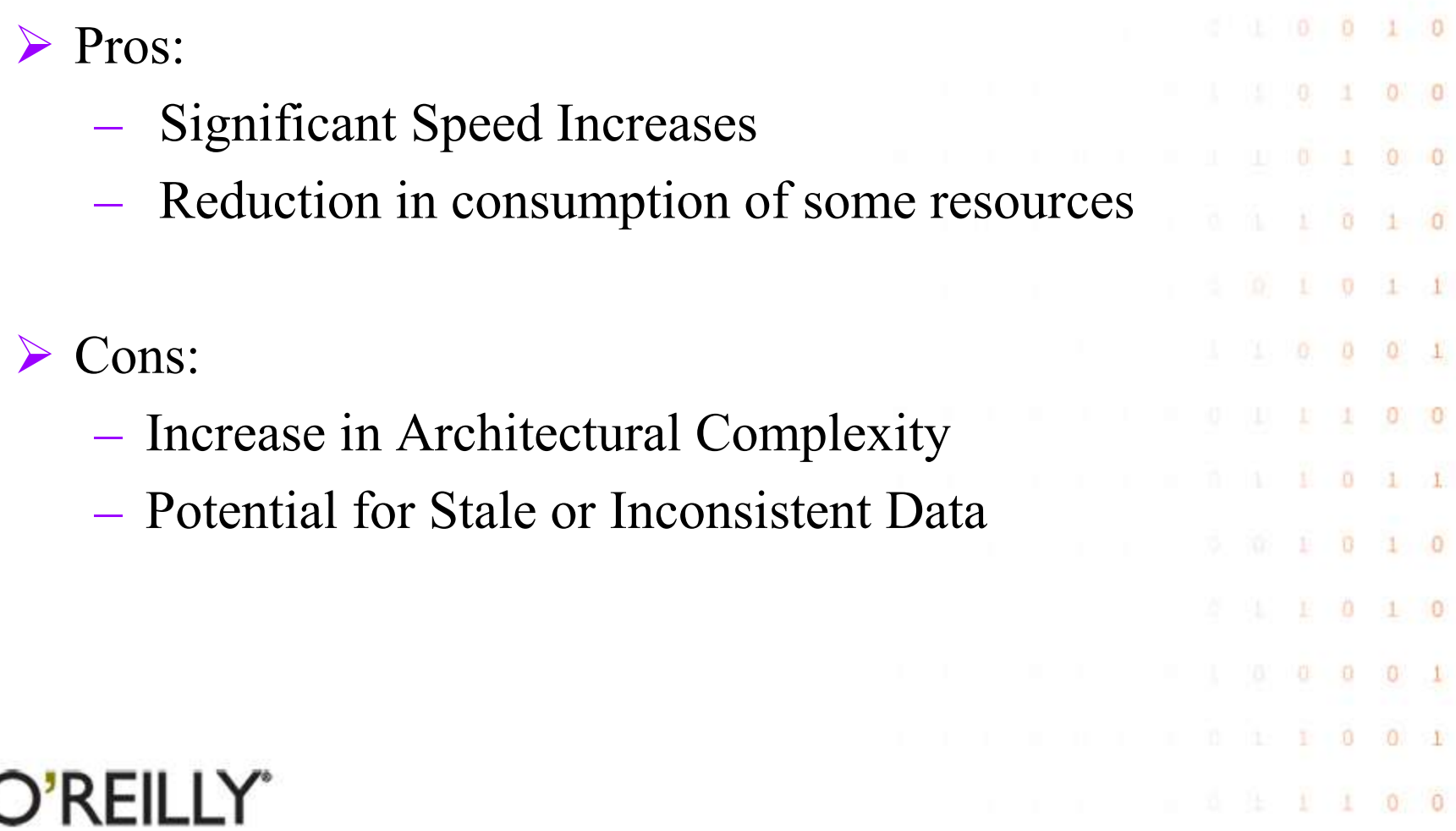

#### **On-Demand Caching**

**Set up a 404 error handler in .htaccess:**

**RewriteEngine on RewriteRule /.\*\.[^h][^t][^m][^l]\$ /\$1.html ErrorDocument 404 /index.php DirectoryIndex index.php**

 $1000$ 

 $0 \quad 0 \quad 1 \quad 0$ 

 $0 \t 0 \t 1 \t 0 \t 0 \t 1$ 

 $0 + 1 1 0 0$ 

```
<?php
if (!empty($_SERVER['REDIRECT_URL'])) {
// This is the requested page that caused the error
$current_page = substr($_SERVER['REDIRECT_URL'], 
                                          strlen(WEBBASE));
}
/* content generation */
if (!FORCE_DYNAMIC) {
  echo $contents = ob_get_clean();
 file_put_contents($lang."/".$current_page.".html", 
                                                $contents);
}?>
```
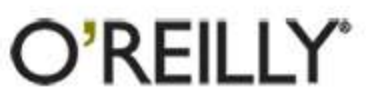

# **SQL & Performance Most large applications will end up using databases for information storage. Improper use of this resource can lead to significant and continually increasing performance loss.** $\ddot{\mathbf{0}}$  $0<sup>2</sup>$

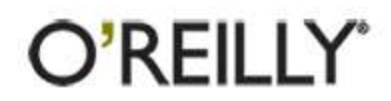

#### **Check Your Queries**

Most databases offer mechanisms to analyze query execution and determine if it's running in an optimal manner.

#### **SLOW**

**EXPLAIN select \* from mm\_users where login LIKE '%ilia%'; +----------+------+---------------+------+---------+------+-------+------------+ | table | type | possible\_keys | key | key\_len | ref | rows | Extra | +----------+------+---------------+------+---------+------+-------+------------+ | mm\_users | ALL | NULL | NULL | NULL | NULL | 27506 | where used | +----------+------+---------------+------+---------+------+-------+------------+**

**FAST**

O'REILLY"

**EXPLAIN select \* from mm\_users where login LIKE 'ilia%'; +----------+-------+---------------+-------+---------+------+------+------------+ | table | type | possible\_keys | key | key\_len | ref | rows | Extra | +----------+-------+---------------+-------+---------+------+------+------------+ | mm\_users | range | login | login | 50 | NULL | 2 | where used | +----------+-------+---------------+-------+---------+------+------+------------+**

 $11000$ 

 $0<sub>0</sub>$  0

 $0 \t 0 \t 1 \t 0$ 

 $\cup$  0 1 0 0 1

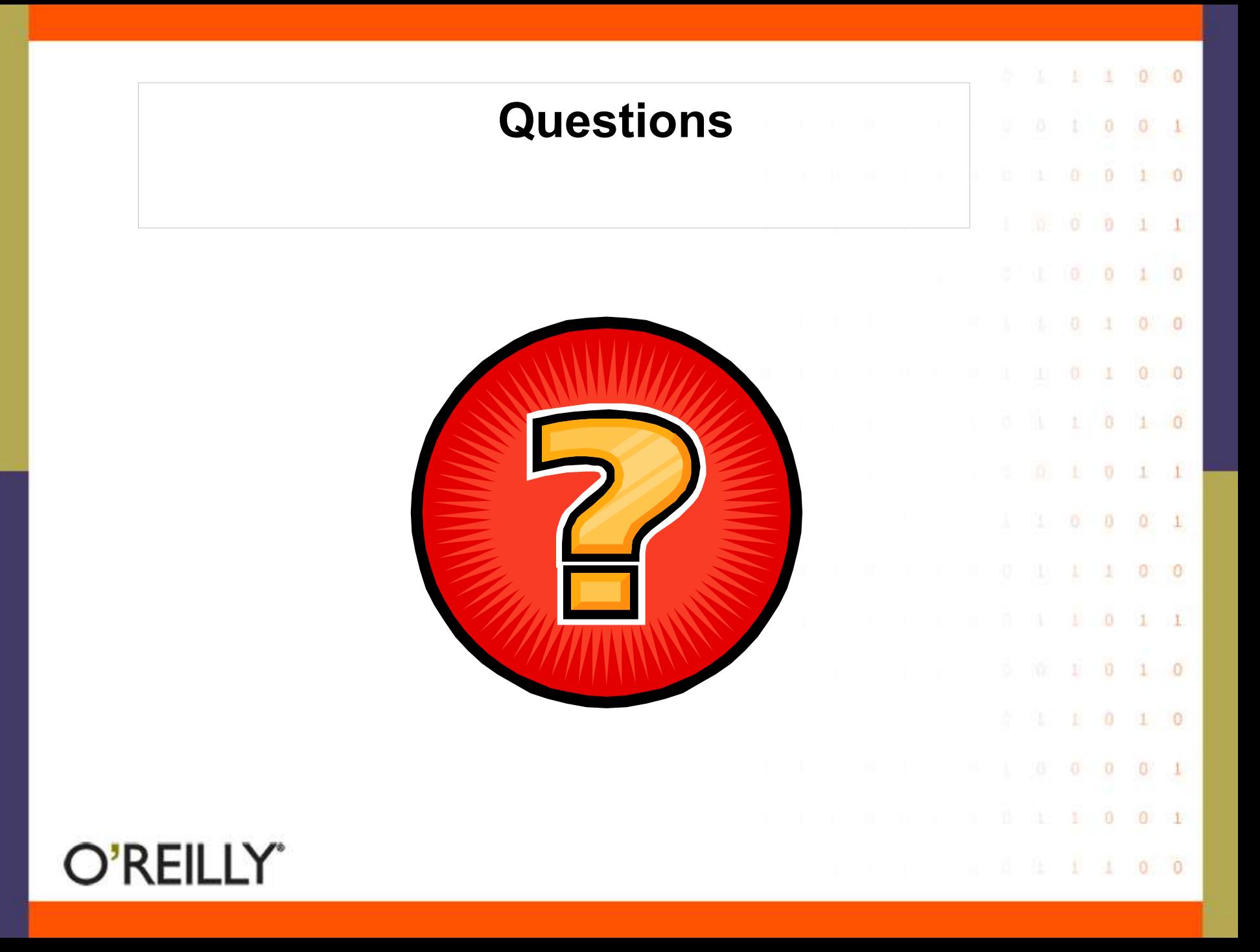